# notitieblokken

# aanleverspecificaties

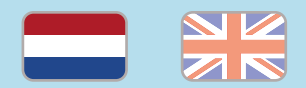

### 1. De basis

- • Maak je bestanden op in Adobe InDesign of Adobe Illustrator.
- • Lever alleen PDF bestanden aan in hetzelfde formaat als dat je besteld hebt.
- • Zorg voor 3 mm afloop rondom, zodat we goed kunnen snijden. (i)
- • Gebruik CMYK (fullcolour) als kleursysteem en zorg ervoor dat er geen RGB en Pantonekleuren in je bestand aanwezig zijn.
- • Gebruik scherpe afbeeldingen. Minimaal 225 ppi, het liefst 300 ppi.
- Sla je bestand op als PDF/X-1a:2001.  $(i)$

#### 2. Aanleveren notitieblokken

- • Lever je bestanden aan als losse pagina's, nooit als spreads.
- • Lever je bestanden aan in oplopende paginavolgorde, van pagina 1 tot en met de laatste pagina.

 • Lever blanco pagina's niet aan als je kiest voor enkelzijdige bedrukking. Bestel je bijvoorbeeld 20 pagina's (10 vellen), dan ontvangen we een bestand met 10 pagina's van je.

Let op: Verwar pagina's en vellen niet met elkaar. Elk vel heeft twee pagina's, als je voor enkelzijdige bedrukking kiest.

# Let op!

- Gebruik een veiligheidsmarge van 3 mm binnen de snijrand, vrij van belangrijke teksten en objecten.
- Zorg dat de inktdekking niet boven 250% uitkomt.
- • Als je zwarte bedrukking bestelt, lever dan ook zwart aan.
- • Voor diepzwarte volvlakken gebruik je de kleursamenstelling C: 50 M: 50 Y: 50  $K:100$  (i)
- • Voor kleine zwarte tekst gebruik je de kleursamenstelling C: 0 M: 0 Y: 0 K: 100.
- • Zet eventueel lettertypes om naar lettercontouren (outlines).
- • Plaats meerdere ontwerpen in 1 PDF bestand in oplopende volgorde: voor achter - voor- achter. (i)
- • Je kan ook een liggend ontwerp uploaden terwijl je een staande oriëntatie hebt besteld, of andersom.

# notepads

specifications

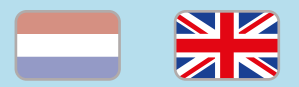

### 1. General guidelines

- • Design your files in Adobe InDesign or Adobe Illustrator.
- • Only upload PDF documents in the same dimensions that you ordered.
- • Make sure there is a 3 mm bleed all around, so we can cut it right.  $(i)$
- • Use CMYK (fullcolour). We print in fullcolour, so make sure your file doesn't contain RGB or spot (Pantone) colours.
- • Use high resolution images. We recommend a resolution of at least 250 ppi, but prefer 300 ppi.
- Save your file as PDF/X-1a:2001.  $(i)$

#### 2. Preparing notepads

- Prepare your document with single pages in the PDF in ascending order, never as spreads.
- Exclude the blank pages in your file if you are ordering one-sided print. If you order 20 pages (10 sheets) with one-sided print, prepare a document containing 10 pages.

Note: Try not to confuse sheets with pages; each sheet has two pages, even if you choose one-sided print.

## Caution!

- • Use a safety margin of 3 mm from the trim line, free of important text and objects. (i)
- Make sure the ink coverage does not exceed 250%.
- • When ordering in black print, only use black in your design.
- For a rich black colour on large objects, use C: 50 M: 50 Y: 50 K: 100.
- • Design small black text as C: 0 M: 0 Y: 0  $K: 100$ . (i)
- Convert text to outlines if necessary.  $\circled{\scriptstyle i}$
- • Place multiple designs in 1 PDF file in ascending order: front - back - front back. (i)
- • You can also upload a landscape design while having ordered a portrait orientation. (i)